Таким образом, в работе проанализирован математический аппарат восстановления смазанных и расфокусированных изображений и разработана программа, его реализующая. Запрограммирован фильтр Винера в зависимости от заданной пользователем функции рассеяния точки.

#### *Литература*

1. Воронин, В. В. Восстановление искаженных пикселей изображений на основе текстурно-геометрической модели / В. В. Воронин, Е. А. Семенищев, В. А. Франц, И. С. Свирин // Фундаментальные исследования. – 2015. – № 12 – С. 17 – 21.

2. Гонсалес, Р. Цифровая обработка изображений / Р. Гонсалес, Р. Вудс. – М.: Техносфера, 2005. – 1072 с.

3. Ключников, А. С. Алгоритмы и программы цифровой обработки информации / А. С. Ключников, Е. А. Краснобаев [Электронный ресурс]. – 2019. – Режим доступа: <https://lib.vsu.by/xmlui/bitstream/handle/123456789/2240/Алгоритмы> и программы цифровой обработки информации.pdf?sequence=5 $\&$ isAllowed=y.

УДК 004.93

# **АНАЛИЗ ЗВУКОВОЙ ИНФОРМАЦИИ С ПОМОЩЬЮ СПЕКТРОГРАММ**

### студенты гр. 814301 Маскалик Д. Д., Шепелевич М. М. *Научный руководитель – к.т.н., доцент Ролич О.Ч.*

Белорусский государственный университет информатики и радиоэлектроники Минск, Беларусь

Важную роль в сенсорных системах играют звуковые сигналы. Их анализ позволяет распознавать зарождающиеся и нарастающие внутренние дефекты при диагностике машинных механизмов в процессе работы, без их остановки и разборки [1].

Для оценки состояний звуковых диапазонов, способных отвечать за работу отдельных подвижных деталей машинных механизмов, в обширном звуковом спектре сигналы требуют спектральной визуализации. Один из способов спектральной визуализации сигналов – это спектрограммы. Спектрограмма, изображающая частоты звука с их амплитудами, представляет график с тремя измерениями: одна ось отвечает за время, другая – за частоту, третье измерение указывает амплитуду на определенной частоте и представляется интенсивностью цвета [2]. В целом, спектрограммы используются в области музыки, сонаров, радаров, сейсмологии, распознавании речи и т. д. [3]. Их обработка как изображения позволяет идентифицировать поведение исследуемых объектов [4].

В построении изображения спектрограммы центральное место занимает дискретное преобразование Фурье, посредством которого вычисляется спектр цифрового сигнала *f*[*n*]:

$$
F(m, w) = \sum_{n=-\infty}^{\infty} f[n]W[n-m]e^{-jwn},
$$

где *n* и *m* – индексы массивов, *W* [*n* – *m*] – оконная функция (синус-окно, прямоугольное окно, окно Хемминга и т.п.), *w* – частота.

На практике дискретное преобразование Фурье заменяется быстрым Фурьепреобразованием, и общий алгоритм построения спектрограммы сводится к следующему. Поток аудиоданных разбивается на некоторое количество отсчетов. Далее формируются выборки, содержащие в себе равное количество отсчетов. Каждая выборка

умножается на окно и подвергается быстрому преобразованию Фурье. Окончательное изображение формируют столбцы, получаемые из каждой выборки в ходе применения следующей формулы:

$$
S[w][fr] = 20 \cdot \lg(|C[w]| + 0.001),
$$

где *S*[*w*][*fr*] – участок изображения спектрограммы, расположенный в строке с индексом *w* и в столбце с индексом *fr*; *С*[*w*] – амплитуда гармоники на частоте *w* во временной выборке с номером *fr*.

После получения изображения спектрограммы оно подвергается цифровой обработке для выявления определенных характеристик. Сначала выполняется сегментация изображения, способная выявить области, например, повышенной интенсивности сигнала на определенных частотах или уровня «шумовой полки» – части спектрограммы на высоких частотах, представленной достаточно сплошной цветовой областью. На следующем шаге выявленные области представляются внешними (границей) и внутренними (совокупностью элементов изображения) характеристиками.

Граница области определяется цепным кодом. Для этого на изображение накладывается сетка дискретизации, в результате чего получается новый вид дискретизации, а граница представляется 8-связным цепным кодом – набором номеров направлений векторов.

Для описания границ и непосредственных областей используются дескрипторы. Простой дескриптор описывает площадь области (количество содержащихся в ней пикселей) и её периметр (длину границы). Дескриптор компактности определяется коэффициентом округлости в виде отношения площади области к площади круга как максимально компактной фигуры с таким же периметром. Также применяются топологические и текстурные дескрипторы.

Все результаты обработки представляют цельную картину для описания той или иной спектрограммы. Полученные данные в дальнейшем используются в определении качества звука и характеристик произвольного звучания: от распознавания нот и музыкальных инструментов до исправности работы двигателей.

В контексте данной темы авторами разработан программный инструментарий для анализа спектрограмм звуковых сигналов. Результат работы программы представлен на рисунке 1, где сравниваются спектрограммы звучания двух мелодий: мелодии на фортепиано и мелодии в исполнении симфонического оркестра («Bohemian Rhapsody», Queen).

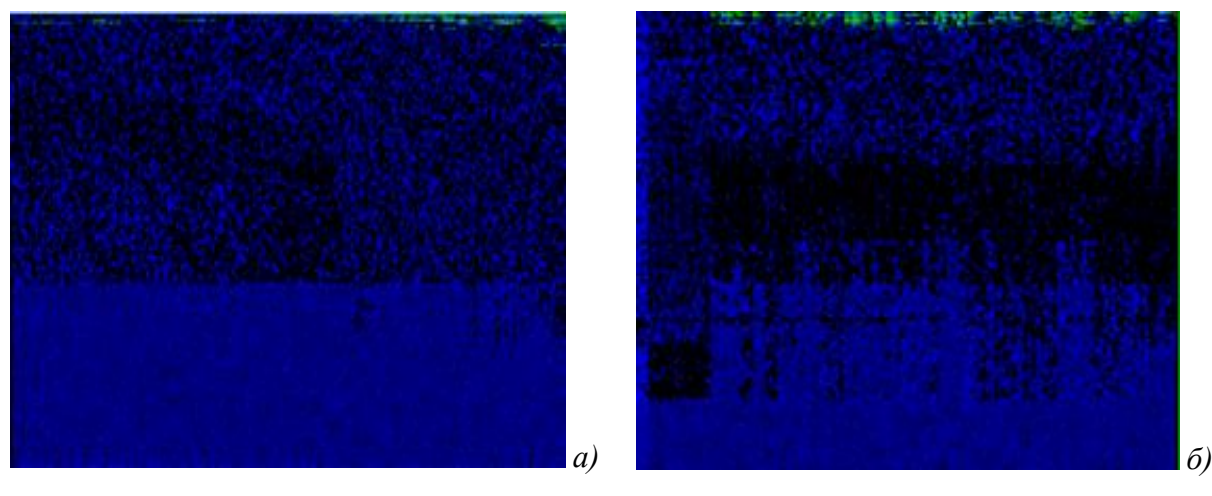

Рис.1. Спектрограмма мелодии в исполнении симфоническим оркестром *(а)* и игры на фортепиано *(б)*.

Исходя из рисунка 1, следует заметить, что «полка» в обоих случаях одинаковая. Но качество мелодии в исполнении симфонического оркестра почти идеальное, не считая небольшого количества шума. На второй спектрограмме уровень шума заметно выше при меньшей средней частоте интенсивности звука, что свидетельствует о плохом качестве звука.

Таким образом, разработанный авторами программный инструмент позволяет проводить качественный анализ спектрограмм звуковой информации.

## *Литература*

1. Ролич, О.Ч. Многоканальная интегрированная система виброакустической и тепловой диагностики дизельных двигателей / О.Ч. Ролич, В.Е. Тарасенко // Агропанорама. – 2019. –№ 5 – С. 42 – 45.

2. Отнес, Р. Прикладной анализ временных радов / Р. Отнес. – М.: Мир, 1982. – 428 с.

3. Flanagan, J. L. Speech Analysis Synthesis and Perception / James L. Flanagan [Электронный ресурс]. – 2019. – Режим доступа:<https://jontalle.web.engr.illinois.edu/> uploads/537/Book/main-all.pdf.

4. Гонсалес, Р. Цифровая обработка изображений / Р. Гонсалес, Р. Вудс. – М.: Техносфера, 2005. – 1072 с.

УДК 004.93

# **ПРОГРАММА КОРРЕЛЯЦИОННОГО АНАЛИЗА ОДНОМЕРНЫХ МАССИВОВ ДАННЫХ**

студент гр. 814301 Каменко А.О.

### *Научный руководитель – к.т.н., доцент Ролич О.Ч.*

Белорусский государственный университет информатики и радиоэлектроники Минск, Беларусь

В практических наблюдениях часто бывают ситуации, когда зависимости не имеют функционального характера. Например, такая связь может наблюдаться между пропускной способностью канала передачи данных и соотношением сигнал/шум или же между погрешностью аппаратной обработки экспериментальных данных и величиной скачков сетевого напряжения.

Френсис Гальтон в 1886 году, который являлся естествоиспытателем из Англии, для обозначения характера подобного родя взаимодействий ввёл термин «корреляция». Позже его ученик Карл Пирсон разработал математическую формулу, позволяющую дать количественную оценку корреляционным связям признаков.

Термин произошел от латинского слова «correlatio» – соотношение, взаимосвязь, а корреляция – статистическая взаимосвязь двух или нескольких случайных величин. При это изменения одной или нескольких из этих величин приводят к систематическому изменению другой или других величин.

Корреляционный анализ – совокупность основанных на теории корреляции методов обнаружения корреляционной зависимости между случайными величинами или признаками.

Другими словами, если мы хотим узнать, насколько сходство существует между сигналами 1 и 2, то нам нужно выяснить корреляцию сигнала 1 по отношению к сигналу 2 или наоборот.

Этот метод предлагает следующие основные практические приемы:

- Построение корреляционного поля и составление корреляционной таблицы;
- Вычисление коэффициентов корреляции;
- Проверка статистической гипотезы зависимости корреляционной связи.